## V. DOWNLOAD

## **[APK Uninstall](http://geags.com/1bt1kc)**

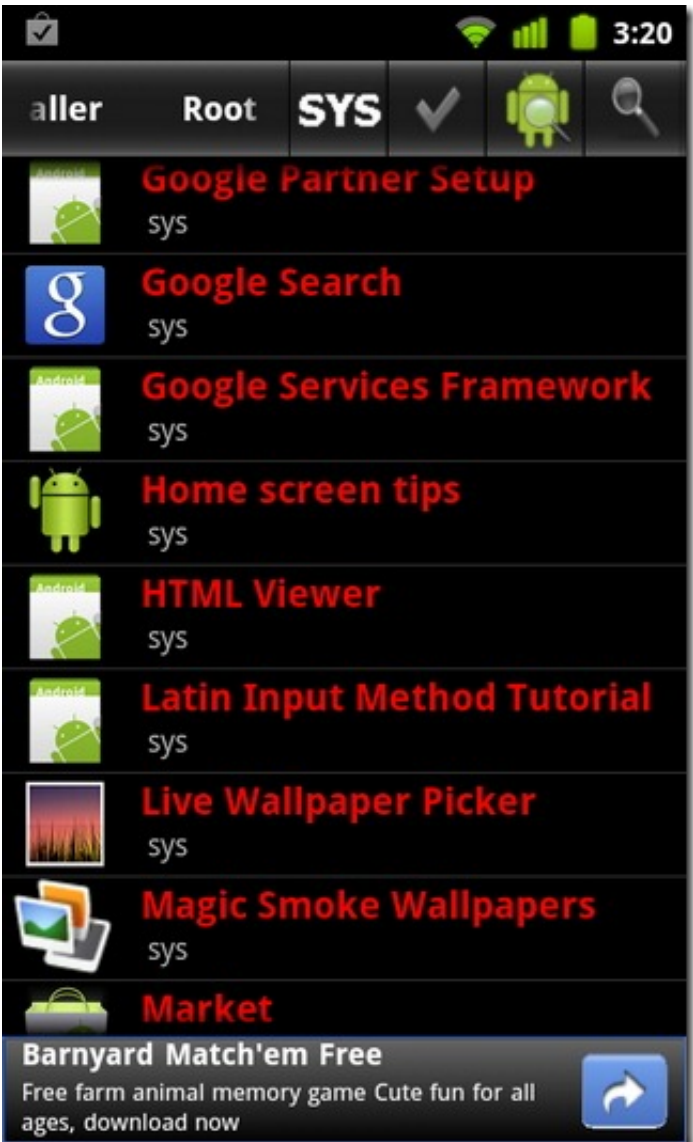

[APK Uninstall](http://geags.com/1bt1kc)

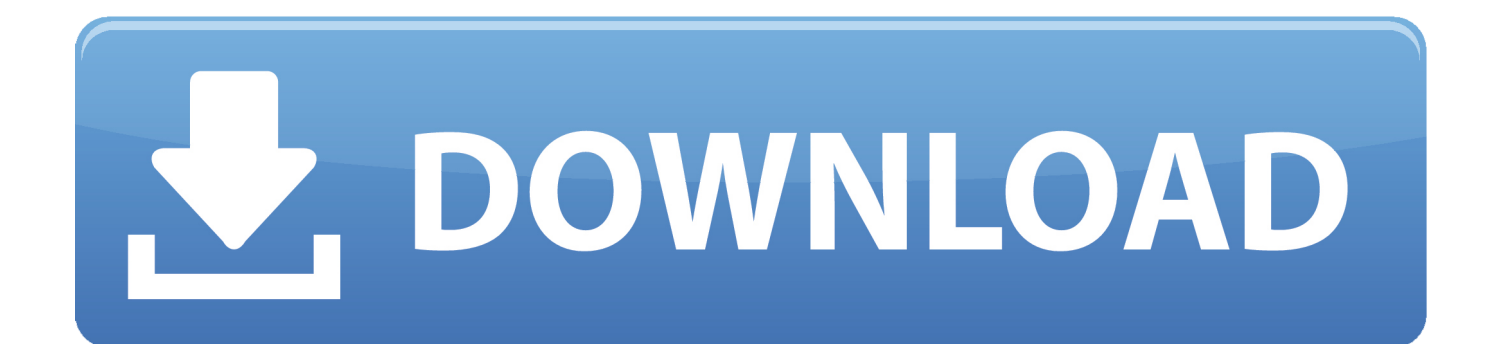

Easy & Fast & Handy uninstall tool for android, remove apps by several taps. ... Otherwize the app crashed/exited on it's first uninstall it did (only 80mb) i hope it cleanly unninstalled it, the second time i t... ... When I want to remove an app I just open this app, pick the other apps .... Download Easy Uninstaller APK v3.3.5. Easy Uninstaller belongs to the Productivity category and the developer of this app is INFOLIFE LLC.. Download Uninstaller apk 1.0.1 for Android. Uninstaller is a tool to uninstall apps for android phones.. Note: Please uninstall old version prior to installing latest version. 6. Tap on "NCEL\_Android\_v2.0.8-27.apk". step. 7. Select "Install". step. 8. Sign in (or sign up if .... I´ve installed the OnePlus camera apk 2.5.7. It's too buggy and I think it's causing a RAM management problem on my 5T. Is there a way to go .... apk file from official site. Since I knew Mitakuuluu I've installed it too and it might cause some "interferences" between them so I want to uninstall .... Batch Uninstaller allows you to uninstall multiple apps at once. ... Although APK downloads are available below to give you the choice, you should be aware that .... It won't be shown in Google Play Store because you have not uploaded it to the store. To uninstall the app go to. Settings -> Apps -> find your app -> Uninstall.. Hello, I downloaded a keyboard APK (touch input) for my Droid but I don't want it anymore and I was wondering if there was anyway to remove .... ... user app uninstaller, move app to sdcard, move app to phone, apk on sdcard ... [System app] Note: uninstall system app need root permission, and we do not .... Download Easy Uninstaller APK (latest version) for Samsung, Huawei, Xiaomi, LG, HTC, Lenovo and all other Android phones, tablets and devices.. Aptoide Apk - You can go to the application grid and then you can uninstall it. If you want to uninstall the app then you can go to the update .... This app is used to uninstall unused and obsolete apk pack's. It will scan your apps and files and remove the ones that are not being used and .... adb uninstall com.example.[...] Success > adb install [...]\build\app\outputs\apk\app.apk Success. At this point - the app appears on the device.. Disable(uncheck) instant run in settings > build,execution,deployment > Instant run. then clean your project in Build > clean project.. apk files. The directory must include a special index file, named APKINDEX.tar.gz to be considered a repository. The apk utility can install .... Are you in need of uninstalling Android apk Installer to fix some problems? Are you looking for an effective solution to completely uninstall it and thoroughly .... may be this is not the correct place but ... You're right. Your question is for https://android.stackexchange.com/. I developed ant apk in unity for .... Then, on the screen, it will show a message saying that the app was uninstalled successfully. Removing an Android apk file from Settings. Step 1: .... Uninstalling software is not a complicated task either. Yet sooner or later, an Android user encounters apps that refuse to be removed, and dealing with the issue ... 640313382f

[Iddaa oranlar mac sonuclar](https://www.simsbury-ct.gov/sites/simsburyct/files/pages/public_gathering_application_form_01242019.pdf) [Hide Files in JPEG](https://ae.engr.ku.edu/sites/ae.engr.ku.edu/files/files/ae_4-year-curriculum_2020.pdf) [Westland Survival Apk Mod Unlock All](http://unhaper.yolasite.com/resources/Westland-Survival-Apk-Mod-Unlock-All.pdf) [Create a Windows Vista Password Reset Disk](http://tranacstunin.over-blog.com/2020/04/Create-a-Windows-Vista-Password-ResetDisk.html) [McAfee Virus Definitions Crack](http://elunwemens.mystrikingly.com/blog/mcafee-virus-definitions-crack) [Global Reggaeton WAV](http://manmojahcy.over-blog.com/2020/04/Global-Reggaeton-WAV.html) [Words With Friends–Play Free Full Apk Hile indir](http://mangrarowpi.mystrikingly.com/blog/words-with-friends-play-free-full-apk-hile-indir) [Cara Tepat Bagaimana Meningkatkan Otoritas Domain](http://rerebachak.over-blog.com/2020/04/Cara-Tepat-Bagaimana-Meningkatkan-Otoritas-Domain.html) [Exciting Time for 5G Has Only Just Started](http://quepounmaita.over-blog.com/2020/04/Exciting-Time-for-5G-Has-Only-Just-Started.html) [KgTv Player v1.4 Ad-Free MOD APK \[Latest\]](https://ryanghosh3.doodlekit.com/blog/entry/8033761/kgtv-player-v14-adfree-mod-apk-latest)